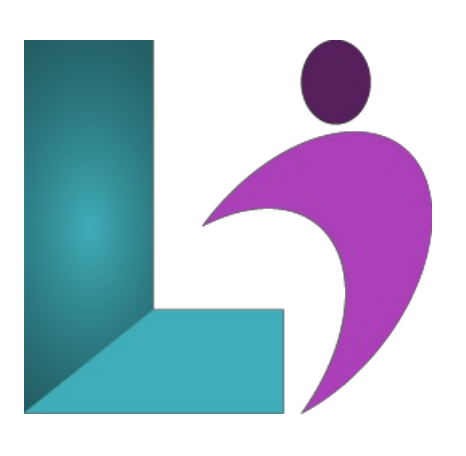

# **Querying Data with [Transact-SQL](https://www.logicalimagination.com/sql-server/querying-data-with-transact-sql)**

**Course #:** SS-203 **Duration:** 3 days

#### **Prerequisites**

This course assumes that you have at least a basic familiarity with the concept of relational databases and a basic understanding of what SQL Server is and the high-level tools in it, as well as how to create and manage objects using Management Studio. You should also have a basic understanding of how SQL Server implements security, including its authentication and authorization schemes, and how to assign permissions on securable objects to principals.

### **Details**

This intensive course will start with a quick overview of the SQL Server architecture, then dive right into using T-SQL. You will learn about batches and scripts, how to declare and use variables—including the inevitable data type conversions—and the rich supply of operators available. You will learn about some of the many built-in T-SQL functions for doing things like working with numbers and string manipulation, as well as global functions for getting state information. You will also learn about how to rank results using special functions and the OVER clause.

#### **Software Needed**

SQL Server 2012 or higher.

## **Outline**

Querying Data with Transact-SQL

- **Introduction to SQLServer**
	- SQL Server Architecture
	- o Editions and Versions
	- OverviewofRelationalDatabase Organization
	- SQL Server Tools
	- Management Studio
- **T-SQLQuerying**
	- Components ofT-SQL
		- Data ManipulationLanguage
		- Data DefinitionLanguage
		- Data ControlLanguage
		- o Transaction Control Language
	- o Basic Syntax Rules
	- o Specifying Objects
	- QueryBatches
	- o Generating Queries
	- Setsand Predicate Logic
- Order ofOperations in SELECT Statements
- **Writing Select Queries**
	- Simple SELECT Statements
	- DiscoveringDatabase Structures
	- Irregular Identifiers
	- Computations
	- Column and Table Aliases
	- CASE Expressions
	- UsingDISTINCT to Eliminate Duplicates
- **Querying Multiples Tables**
	- o Table Joins
		- Joinesasa Filter
		- Table Aliases
		- JoinTypes
		- SelfJoins

#### **Sorting andFiltering Data**

- SortingData
- o ORDER BY Details
- FilteringData with Predicates
- Testing Equality and Inequality
- Ranges ofValues
- LogicalOperators
- o Work with Unknown Values

# **SQLServerData Types**

- Available Data Types
- Approximateand Exact Numerics
- Dateand Time Data
- StringData Types
- Type Coercion
- Character Data Type
- Collationsand OverridingCollation
- Concatenation
- Substrings
- The LIKE Predicate
- Date/Time Functions
- ExtractingDate Parts
- CalculatingDates

#### **Using DMLto Modify Data**

- InsertingData
- ModifyingData
- o Deleting Data
- Updateand Delete Strategies

# **Using Built-inFunctions**

- UsingBuilt-in Functions inQueries
- Scalarand Aggregate Functions
- Conversion Functions
- LogicalFunctions

#### **Grouping andAggregating Data**

- Aggregate Functions
- The GROUP BYClause
- Grouping and AggregationRules
- o Filtering Groups with HAVING
- o Handling NULL Values

# **Using Subqueries**

- <sup>o</sup> Selecting from Subqueries
- o Scalar Subqueries
- Multi-Value Subqueries
- Correlated Subqueries
- UsingEXISTS with Subqueries
- **Using Table Expressions**
- Database Views
- Derived Tables
- Inline Table-Valued Functions
- CommonTable Expressions

# **Using Set Operators**

- UNION Operator
- o INTERSECT and EXCEPT Operators
- o APPLY Operator

# **Ranking andAggregating Functions**

- CreatingWindows withOVER
- o ROW NUMBER Function
- $\circ$  RANK and DENSE RANK
- NTILE Function
- Offset Functions

# **Pivoting andGrouping Sets**

- What is Pivoting?
- Using PIVOT
- UsingUNPIVOT

# **•** Executing Stored Procedures

- QueryingData with Stored Procedures
- Passing Parameters to Stored Procedures
- Creating Simple Stored Procedures
- WorkingwithDynamic SQL

# **Programming withT-SQL**

- o T-SQL Programming Elements
- UsingVariables
- <sup>o</sup> Conditionally Executing Statements
- Looping over Statements

# **•** Error Handling

- Errors
- <sup>o</sup> Structured Exception Handling
- ExceptionalExecution Flow

# **Transactions**

- HowTransactions Work
- o Controlling Transactions
- o Nesting Transactions
- o Working with Grouping Sets